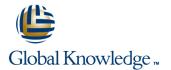

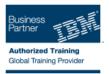

# **IBM System z Parallel Sysplex Operations**

# Duración: 3 Días Código del Curso: ES73G Método de Impartición: Curso Remoto (Virtual)

#### Temario:

This course is designed so that students can learn how z/OS systems operate in a Parallel Sysplex environment through discussion topics and hands-on lab exercises. Students learn problem determination skills, practice enhanced sysplex operations, including management of the coupling facility (CF), and use recovery capabilities provided by the System z servers. The course consists of six units and 12 hands-on lab exercises.

## Dirigido a:

The audience includes operations personnel and technical staff who are directly involved in the installation, operation, systems support, and software support of their Parallel Sysplex environment.

## **Objetivos:**

- Identify the difference between a base and a Parallel Sysplex
- Describe the hardware components of a Parallel Sysplex
- Describe the software components of a Parallel Sysplex
- List sysplex couple data sets and define their purpose
- Identify and describe sysplex commands to display signaling and couple data set usage
- Identify all coupling facility links, speeds, and connectivity options for System z servers
- List the various structure types and how they are used
- Identify potential users of a CF
- Describe the CFRM policy and required parameters within the policy
- Describe how the CF is used to enable resource and data sharing
- Use commands to display and change the operational status of a CF
- Use the various z/OS commands to determine the current status of sysplex members
- Remove a system from the sysplex
- Describe structure and connector attributes
- Use z/OS commands to resolve a problem structure status
- Use z/OS commands to remove, add sysplex primary or alternate couple data sets, and modify CDS settings
- Describe procedures for moving off a coupling facility for maintenance or other reasons
- Describe the operator options to relocate structures between CFs

- Describe and identify various sysplex CF configurations, including high-availability CF configurations
- Describe the types of failures and recoveries that can be automated with SFM
- Start and stop SFM policies and identify SFM actions for each system
- Identify new SFM support at z/OS 1.8 and z/OS 1.9
- Determine the status and parameters of any sysplex console
- Use z/OS commands to display console attributes, change console attributes, and route messages to any sysplex member
- Describe the use and purpose of console switching groups
- Identify console updates that apply to z/OS 1.8 and z/OS 1.10
- Define why time synchronization is required in a sysplex
- Describe time synchronization options in a sysplex
- Describe Sysplex Timer (9037) configurations
- Define server time protocol terminology and configurations:
- Mixed Coordinated Timing Network
- STP-only Coordinated Timing Network
- Identify three major phases of the IPL process
- Describe what happens during each phase of the IPL process
- Identify and resolve IPL-related problems
- Perform a successful IPL of the z/OS system

Use z/OS, JES2 commands, and CFRM polices, if required, to remove structures, CF links, and CFs

### Prerequisitos:

You should have an understanding of:

- Basic data processing and I/O concepts and terminology
- z/OS console operation, including display of device, job, and console status

## Contenido:

#### Day 1

- (00:30) Welcome
- (02:30) Unit 1: Sysplex overview
- (01:00) Unit 2: Coupling Facility
- (03:00) Supporting labs

Day 2

- (00:30) Review
- (03:00) Unit 3: Sysplex operation and recovery
- (03:30) Supporting labs

### Day 3

- (02:30) Review and labs
- (01:00) Unit 4: Sysplex Failure Manager and console operations
- (01:00) Unit 5: Sysplex timer and Sever Time Protocol operation
- (00:45) Unit 6: z/OS IPL flow
- (02:00) Supporting labs

# Más información:

Para más información o para reservar tu plaza llámanos al (34) 91 425 06 60

info.cursos@globalknowledge.es

www.globalknowledge.es

Global Knowledge Network Spain, C/ Retama 7, 6ª planta, 28045 Madrid